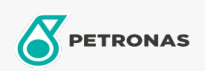

**Industrial Greases** 

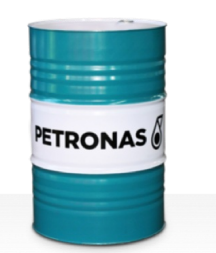

## **PETRONAS Tutela WB Grease**

Range:

Long description: PETRONAS TUTELA WB Grease is an extreme pressure Lithium complex grease specially developed for the transport industry and its wheel bearing applications.

**A** Product data sheet

Grease Soap Type - Only for IML-Grease: NLGI - Only for IML-Grease: 2.5

Industry Specifications: DIN 51502 KP2.5N-20 ISO 12924 L-XB(F)DIB2.5

Approvals / Meet Requirement - Only for IML: GC-LB

Performance level: Neutral

Sector(s) - For Businesses page: Cement, Construction, Paper & Pulp, Power Generation (coal), Power Generation (nuclear), RailRoad, Sugar, Surface Mining, Underground Mining